#### **Personalization Services**

**Users Making the Library Their Own** 

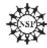

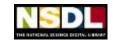

#### Your Panel -

- Alice Agogino, Engineering Pathway
- Ed Almasy, AMSER/CWIS
- Laura Bartolo, MatDL
- Boots Cassel, Ensemble Computing Pathway
- Sherry Hsi, SMILE Pathway
- John Moore, ChemEd DL
- Mike Wright, NSDL Tech. Net. Services
- Bruce Mason, Your Host

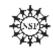

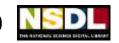

### **Big Issues & Current Efforts**

- Library-Centric Tools Personalizing the library experience and sharing the results
- Social Networking Using the tools and places where users already work
- Course-Centric Tools Adopting and adapting best practices for courses
- Collaboration Using the library as a collaborative workspace
- Future Directions Video, mobile devices, and what's next

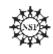

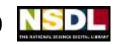

#### Library Tools: Teacher's Domain

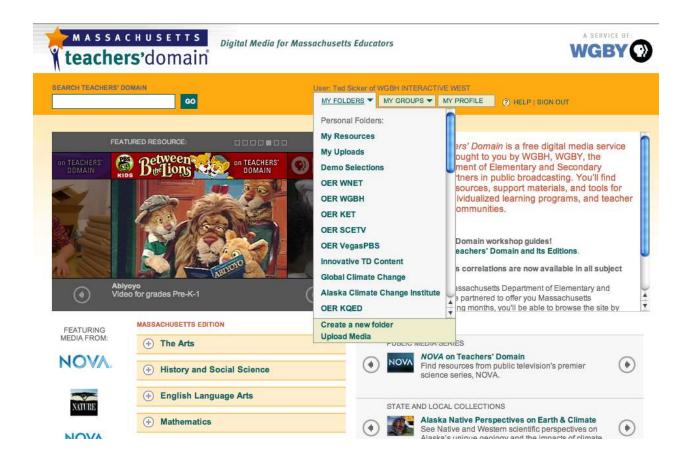

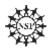

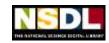

### **Library Tools: TD Selections**

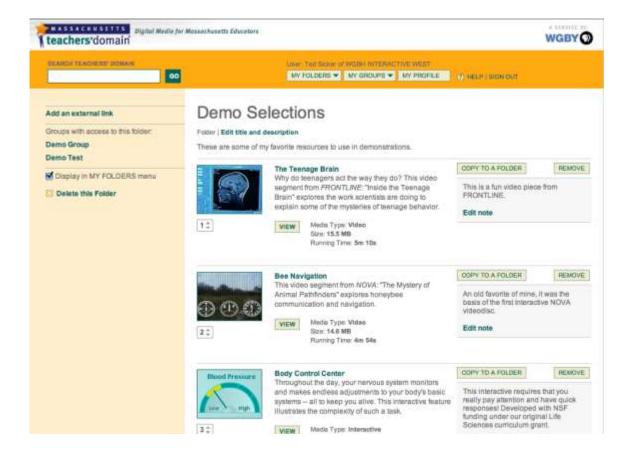

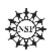

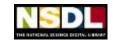

### TD: Folders, Groups, and Uploads

#### Folders (active since 2002):

- Number of custom folders: 42,798
- Number of users who have created 1+ folders: 17, 603

#### Groups (active since 2002):

- Number of active groups: 7137
- Media uploads (active since March 2009):
- Number of uploads: 521

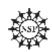

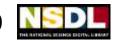

#### **AMSER: Implicit Personalization**

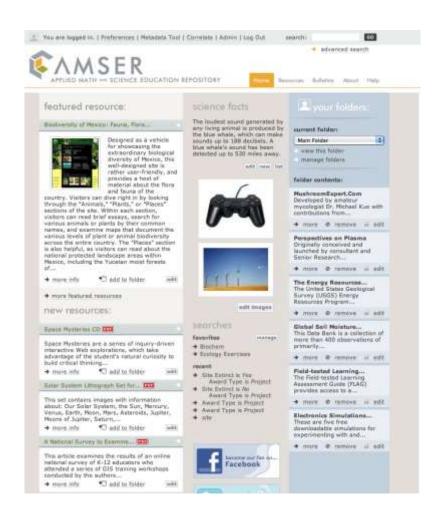

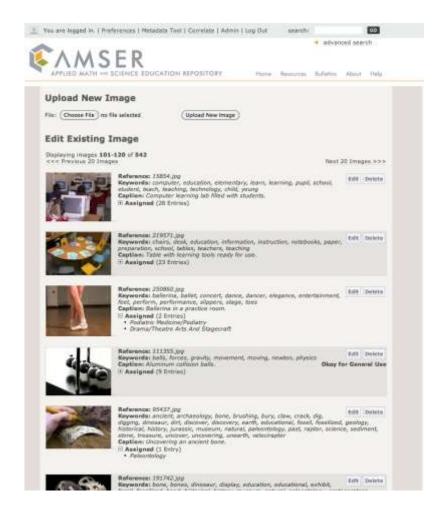

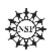

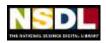

### Making the User Feel at Home: Implicit Personalization

#### Pros:

- No overt action required
- Improves the user experience
- Benefits all users

#### Cons:

- Effect may be too subtle
- Assumptions may be incorrect
- Additional metadata may be required

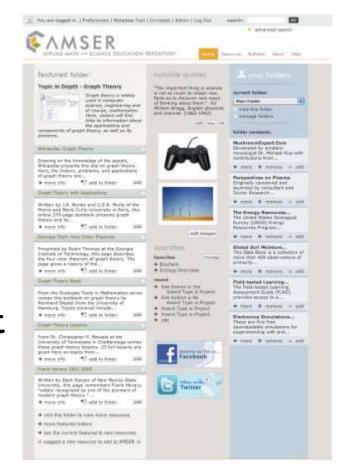

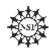

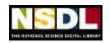

### **Social Networking:**

- Being where the users are
  - Getting people to a new site is difficult.
  - Go where they are to provide the resources and services they need
- Recognizing contributions
  - To give users documentation of their good work
  - To encourage active participation in the project
- Sharing experiences
  - Provide an overview of what are the most visited resources are, i.e what is the current focus of a community.
  - Allows users to position themselves with respect to community focus and make an informed navigational decision.

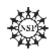

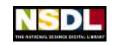

### Social Networking: Where?

Being where the users are

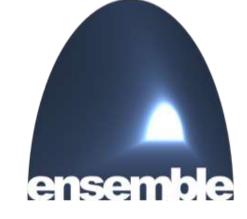

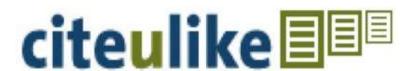

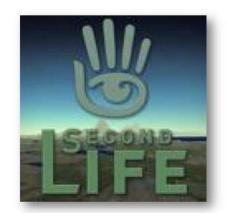

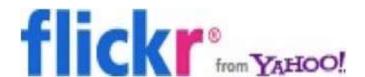

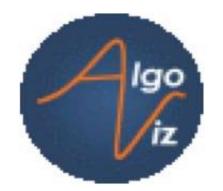

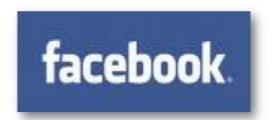

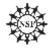

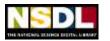

### Social Networking: Who?

ensemble

- Recognizing contributions
  - Roles and ranks

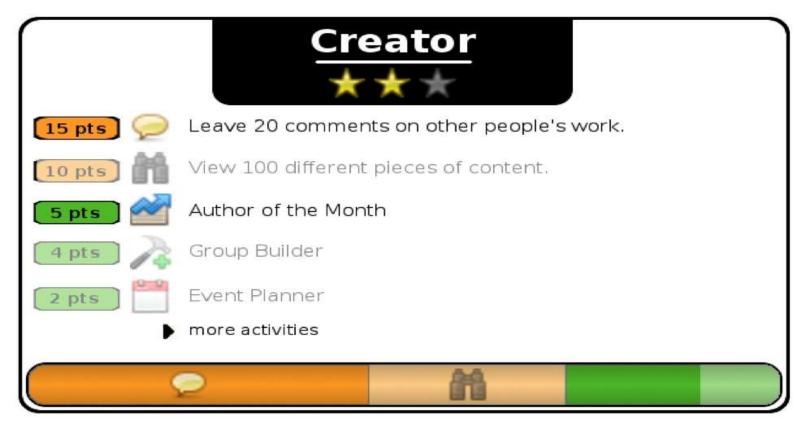

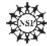

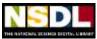

### **Social Networking: How?**

Sharing experiences

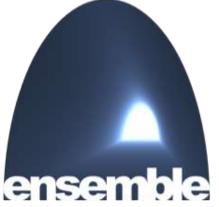

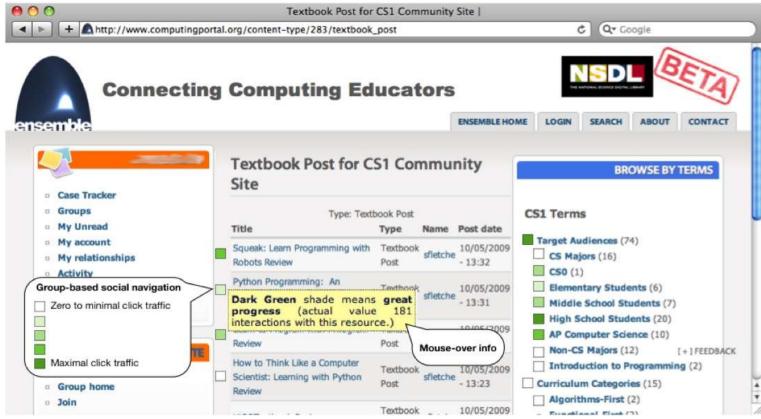

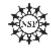

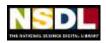

#### **Course Tools:**

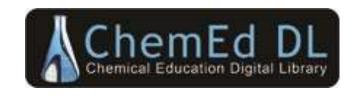

#### **ChemEd Courses**—Moodle Course Management System

- Communicate through forums
- Store course materials or links to materials
- Create new materials
- Create entire courses
- Share materials and courses
- Used for workshop outreach
- Used in four institutions, many courses

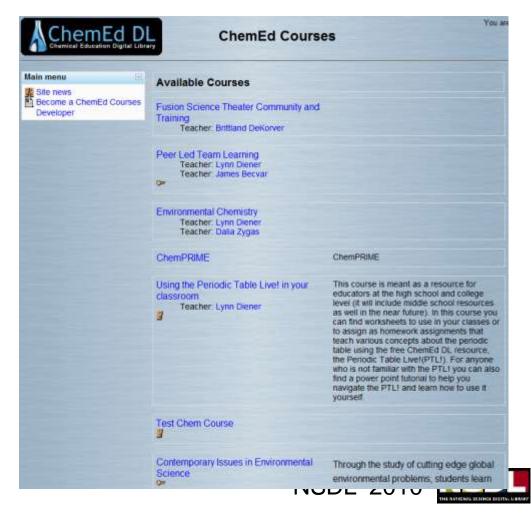

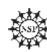

#### **Course Tools:**

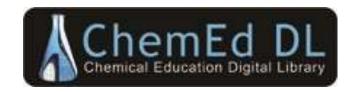

#### **ChemPRIME/ChemPaths—textbook and customization**

- General chemistry textbook in a wiki
- Wiki includes exemplars from other disciplines
- Teachers create pathway through content
- Convenient means for introducing multimedia
- Used in five courses with >900 students

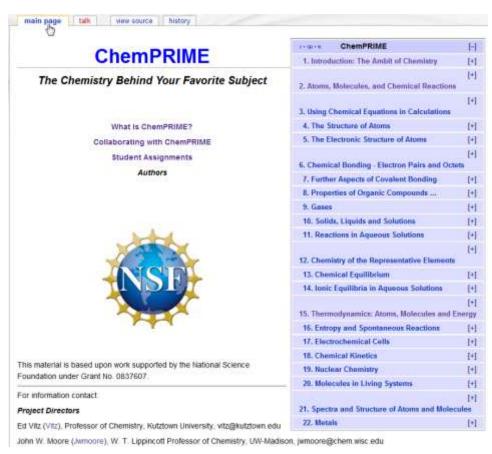

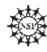

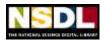

#### Course Tools: CCS (K-12)

- Drivers for Curriculum Change
  - Differentiate, Customize, Personalize
- Delivery Platform as Integrator:
  - District Curriculum
    - Goals, Pacing, Standards
  - Publisher Content Digital & Unbundled
    - Text: Teacher Guide and Student Versions
  - Digital Library (Embedded Services)
    - Resources in context to Curriculum Goals
  - Personal Repository (with Sharing)

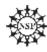

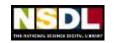

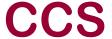

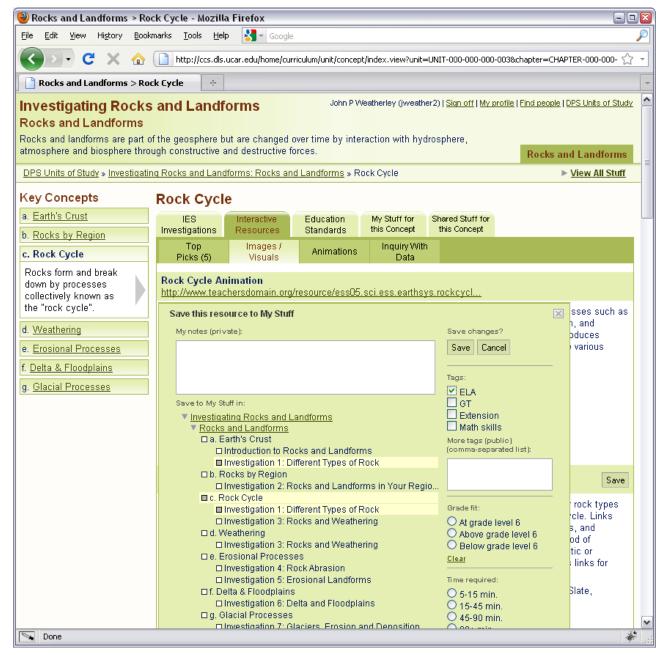

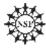

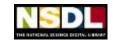

#### **Course Tools: CCS**

- Excellent Teacher Adoption of Service
  - One Place: Goals, Publisher, DL, Personal
  - Links Immediate Work Colleagues
    - Common Objectives and District Metrics
- Challenge: Further Integration with Growing District Infrastructure
  - Teacher, Student and Parent Portals
  - Student Data Warehouse (Test Scores)
  - Curriculum Repositories

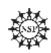

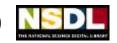

#### **Collaboration Tools:**

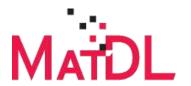

**MatForge** — Collaborative computational MS code development

**Customizable workspace** for research and education to:

- Choose among various versioning control systems.
- Create sub-projects
- Add contributors
- Attach data, images, & text
- Disseminate forums and live CDs

Projects: 3 government labs, 10 individual & multi university projects

# Part of the Materials Digital Library Pathway MATDL MATDL MA

As part of the NSF NSDL, MatDL Pathway provides a branded, trusted, non-commercial, and neutral site supporting open source, collaborative, materials code development.

#### **Participate**

#### Projects:

- NIST MSEL CTCMS
  - FiPy
  - Teaching with FiPy
- Carnegie Mellon Computational Materials Science
  - Mesoscale Microstructure Simulation Project (MMSP)
  - Microstructure Builder (coming soon)
  - Parallel Grain Growth 3D (PGG-3D)
  - Texture subroutines
- Department of Energy Computational Materials Science Network Cooperative Research Team
  - Dynamics and Cohesion of Materials Interfaces and Confined Phases Under Stress
- FDA Computational Materials Science
  - TheraPy

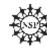

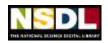

#### **Collaboration Tools:**

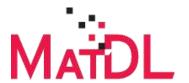

### MatDL Wiki — MS Research/Teaching Topics by Community Experts

Low barrier platform for groups working together to:

- Assemble interrelated research and teaching resources in private workspace.
- Disseminate evolving public project
- Incorporate discussion forums

**Topics:** Soft Matter, Virtual Labs, Materials Case Failures

Uses: Research group labs and undergraduate and graduate classes: 7 universities

Materials Failure Cases
<a href="http://matdl.org/failurecases/">http://matdl.org/failurecases/</a>

- Cleveland State, Kent State
- 12 University partners
- 40 original cases
- New cases under development

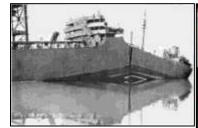

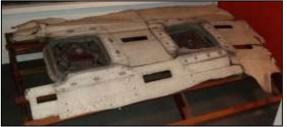

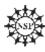

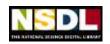

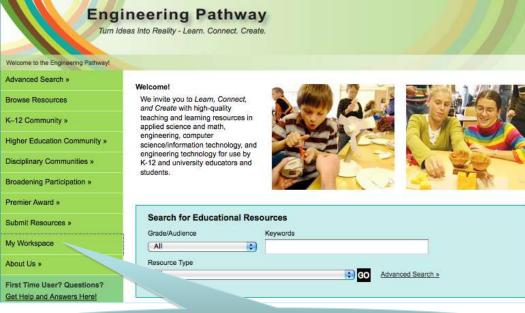

#### Personalized Workspace

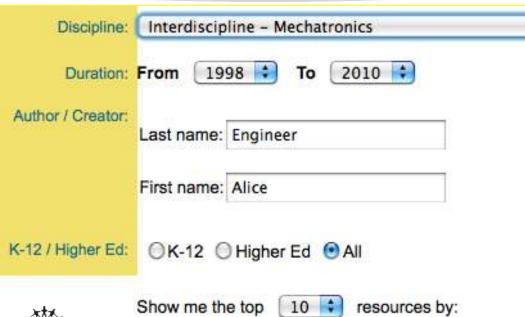

Downloads Views Comments/Reviews

### **Engineering Pathway**

- Personalized Workspace
- **Comments**
- Social Media
- Tracking of Views, Downloads & Comments

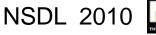

**Future Features: Engineering** 

**Pathway** 

Mobile Learning

Geocentric
 Metadata

 Augmented Reality Tools

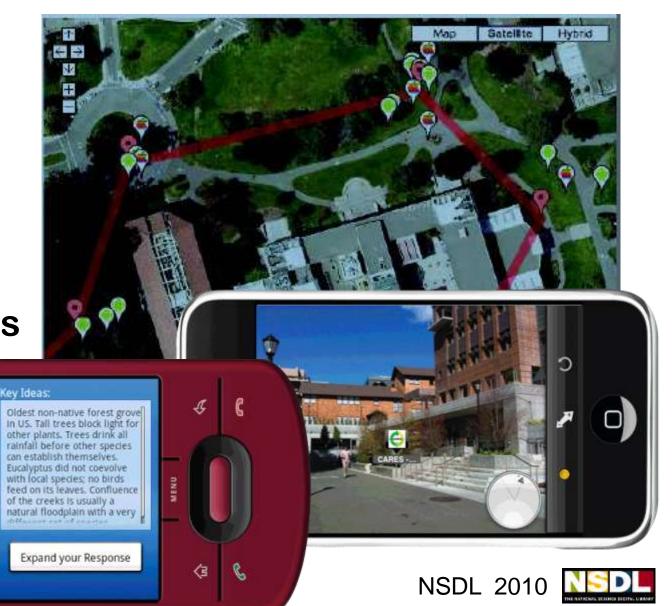

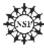

#### **User-contributed Videos: SMILE**

#### On the home page

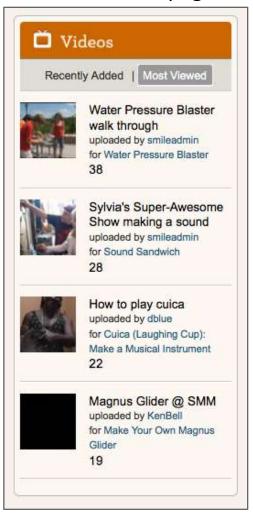

#### On the resource record page

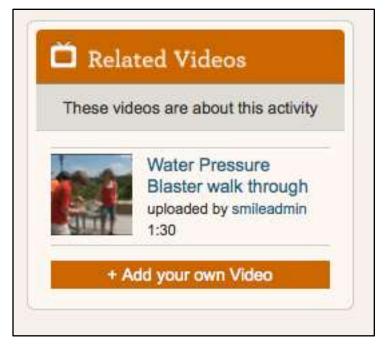

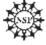

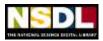

#### SMILE Record Page – Related Videos

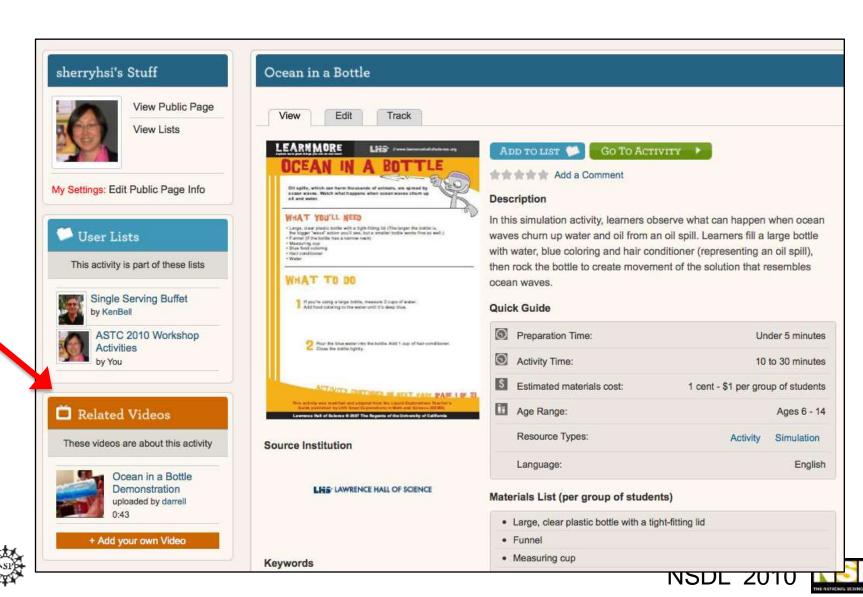

#### **Embedded Videos**

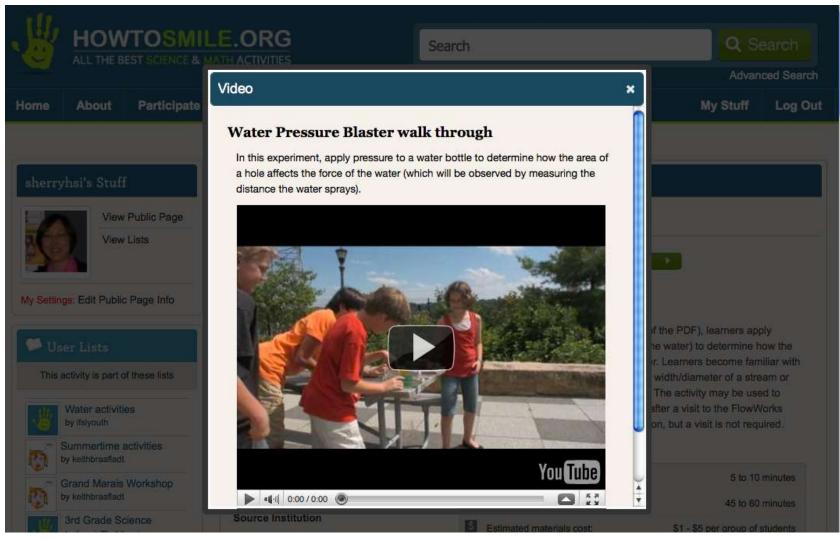

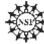

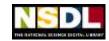

#### **Discussion**

## Panel Comments and Audience Comments & Questions

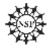

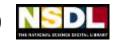

#### **Questions** -

- Are we building the right tools for our users?
   Are they using these tools, and how?
- How does what we provide interface with other social networking environments? To what extent do educators and/or students want to keep their social networking school and personal lives separate?
- How does what we provide interface with other NSDL pathways? Should there be common interfaces and what should they be?
- How does what we provide interface with "official" LMS or other institutional portals such as state or university systems?

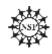

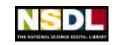